## **Hi! Welcome to 61A Discussion :)**

We will begin at **5:10**! Attendance: **go.cs61a.org/ben-disc** Slides + Info: **cs61a.bencuan.me** Secret Word ™: written on board

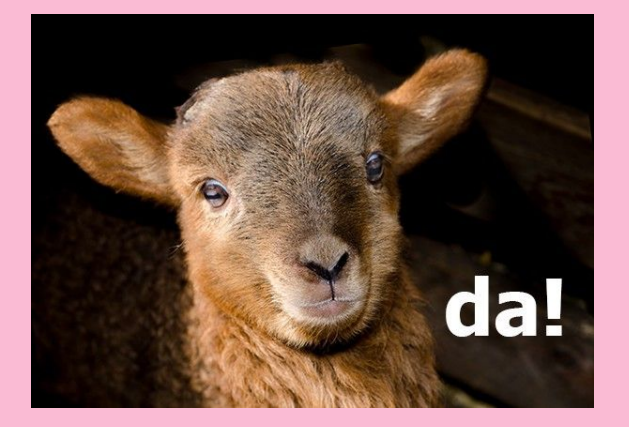

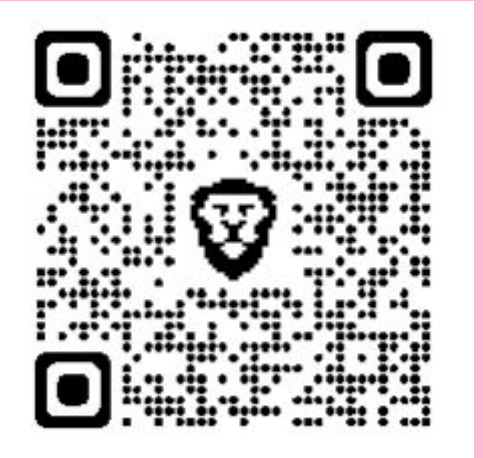

### **Announcements**

- MTI is a thing that exists
	- □ even more on this at the end of discussion
- Hog checkpoint and HW2 due tonight!
- ▣ No lab next week

### **Agenda**

- ▣ Attendance
- Environment diagrams
- Higher order functions
- Putting everything together
- ▣ Exam prep (?)

## **Lambda Warmup!**

### **Lab review**

HOF's are like factories that produce made-to-order functions

$$
\frac{1}{2} \xrightarrow{f(z)} \frac{1}{p!s} \xrightarrow{g(z)} \frac{f(z)}{f(z)}
$$

 $\mathbf{u}$ 

 $\Lambda$ 

 $\Gamma$ 

### **Lab review (2)**

They can also take functions in as parameters!

 $sd\theta$  $Sub$ € arca() stvff def Kangaroo (orca):  $\arccos(1) + 100$ 

### **Lab review (3)**

Lambda too confusing? Turn them into normal def statements!!

 $f =$ lambda ox: ox + 1 def  $f(ox)$ :

return ox + 1

### **Lab review (4)**

Lambdas can return functions too!

b = lambda ox: lambda turtle: ox + turtle def b(ox): def anonymous(turtle): return ox + turtle

return anonymous

### **Converting lambdas <-> defs**

Try one for practice:

def sea(turtle): def goblin(shark): return shark + shark return goblin

#### Q5: Make Keeper

Write a function that takes in a number n and returns a function that can take in a single parameter cond. When we<br>pass in some condition function cond into this returned function, it will print out numbers from 1 to n whe cond on that number returns True.

```
def make_keeper(n):
    """Returns a function which takes one parameter cond and
    prints out all integers 1..i..n where calling cond(i) returns True.
    \gg def is even(x):
             # Even numbers have remainder \theta when divided by 2.
    \ldots return x % 2 == 0
     >>> make_keeper(5)(is_even)
    \mathcal{P} 4
     """
```
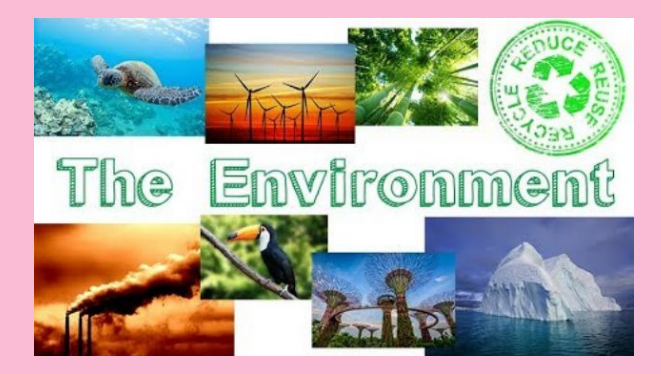

## **Environment Diagrams**

### **...why are we doing this?**

- ▣ Really, really good for understanding how computers interpret code
- ▣ Helpful for debugging programs
- ▣ Project 4: you'll make your own interpreter

### **make your own ED's**

# **tutor.cs61a.org**

### **Basic ED rules**

- ▣ Boxes hold **values**
	- □ Evaluate all expressions fully!
- ▣ Arrows point to **functions/objects**
- ▣ **Function definition** vs **Function call**
	- □ Creating **new arrow** vs creating **new frame**

## **Disc1 Q7/8 (example)**

#### Q7: Assignment Diagram

Use these rules to draw an environment diagram for the assignment statements below:

 $x = 11 % 4$  $y = x$  $x **=2$ 

#### Q8: def Diagram

Use these rules for defining functions and the rules for assignment statements to draw a diagram for the code below.

```
def double(x):return x * 2def triple(x):return x * 3hat = doubledouble = triple
```
### **The 6 steps of a Function Call**

- **1. Evaluate the operator**
- **2. Evaluate the operands**
	- a. Inside out, left to right
- **3. Create a new frame**
- **4. Copy parameters**
- **5. Evaluate body**
- **6. Return value**

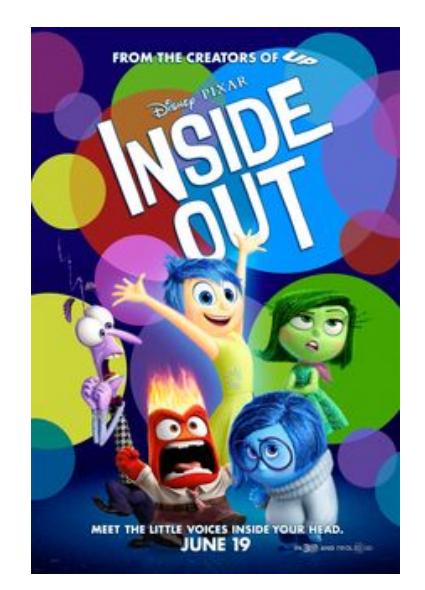

### **Symbol lookup**

### **Trying to find variable x?**

- 1. Look in the current frame
- 2. Look in the parent frame

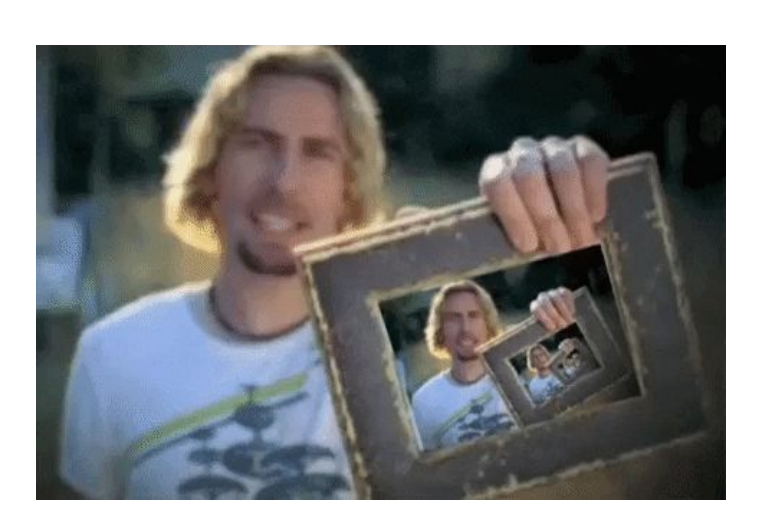

- 3. Look in the parent's parent frame
- 4. Look in the parent's parent's parent frame
- 5. …
- 6. If there are no more frames, then error

### **Example**

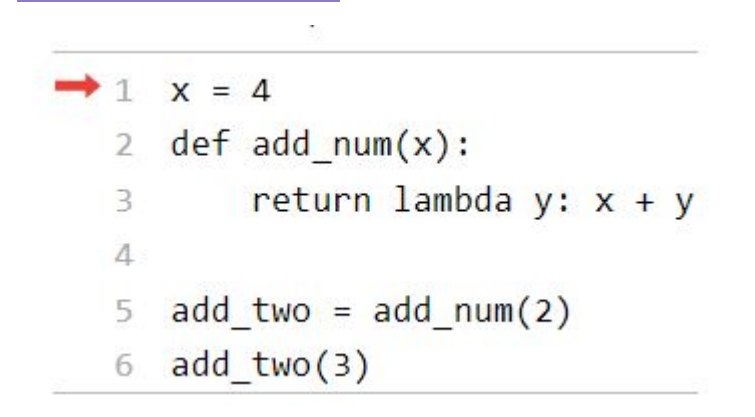

#### Q1: Call Diagram

Let's put it all together! Draw an environment diagram for the following code. You may not have to use all of the blanks<br>provided to you.

```
def double(x):return x * 2hmm = doublewww = double(3)hmm(mow)
```
#### **Q2: Nested Calls Diagrams**

Draw the environment diagram that results from executing the code below. You may not need to use all of the frames<br>and blanks provided to you.

```
def f(x):return x
def g(x, y):
   if x(y):
       return not y
    return y
x = 3x = g(f, x)f = g(f, 0)
```
**Q4: Make Adder**<br>Draw the environment diagram for the following code:

```
n = 9def make_adder(n):
    return lambda k: k + nadd ten = make adder(n+1)result = add_ten(n)
```
There are 3 frames total (including the Global frame). In addition, consider the following questions:

- 1. In the Global frame, the name add\_ten points to a function object. What is the intrinsic name of that function object, and what frame is its parent?
- 2. What name is frame  $f2$  labeled with (add\_ten or  $\lambda$ )? Which frame is the parent of  $f2$ ?
- 3. What value is the variable result bound to in the Global frame?

## **Midterm Info**

### **General info**

**When:** 8-10pm Monday the 13th **Where:** You'll know by Sunday! Will be in-person for most people

**What:** Control, HOFs, WWPD, (reverse) ED's

Also, **no lab next week!**

### **Some tips & tricks**

• I have some posted on [cs61a.bencuan.me](https://www.notion.so/Midterm-Tips-fa21-858964ddc43343cea52f6afbb2af05cf)

● <https://cs61a.org/articles/studying/>

### TL;DR:

- Catch up on all your lectures+assignments
- Do 2-3 practice tests
- Get sleep
- **● Remember to check your data types!!!!!!**

### **Stuff to add to your cheat sheet**

- Check data types!
- Short circuiting examples
- Environment diagram rules (6 steps of function call, lookup rules…)
- Example of an environment diagram problem
- Lambda to def conversion
- Examples of python syntax (def, while, if, return)
- A smiley face or some variant :)